## **ТРЕБОВАНИЯ К ОФОРМЛЕНИЮ МАТЕРИАЛОВ ДОКЛАДОВ**

1. Каждые материалы докладов необходимо представить в двух видах:

а) напечатанными на белой бумаге формата **А5**;

б) в виде файла.

Материалы набираются в редакторе Microsoft Word, размер бумаги **А5** (148х210 мм); поля: верхнее 20 мм, левое и правое 20 мм, нижнее 20 мм; **объем до 4-х страниц**; на русском языке; шрифт Times New Roman, стиль обычный, размер основного текста – 10 (автоматический перенос включен), межстрочный интервал – одинарный.

3. Фамилии и инициалы авторов и руководителей печатаются прижатыми к правому краю текста строчными буквами курсивным, жирным шрифтом, размер – 10. Там же указывается сокращённое название организации и город.

4. Заголовок (название) статьи печатается по центру прописными буквами жирным шрифтом, размер шрифта – 12 перенос запрещен. После заголовка – пропуск в один интервал.

5. Далее, через один пустой интервал печатается текст. Абзац выделяется отступом первой строки на 5 мм.

6. Таблицы, формулы, рисунки размещаются по тексту. Подрисуночные надписи и названия таблиц располагаются по левому краю и печатаются шрифтом размера 8. Таблицы должны быть выполнены шрифтом размера 8 (заголовок таблицы – жирным шрифтом), крайние линии (обрамления слева и справа) должны быть невидимы.

7. Обозначения на рисунках выполнять цифрами, расшифровку которых давать под названием рисунка, размером шрифта – 8.

8. Формулы должны быть выполнены в MicrosoftEquation по центру строки, размер основных символов и знаков в формуле – 11. Обозначения величин в основном тексте – символами с надстрочными и подстрочными индексами.

9. Ссылки на использованную литературу даются по тексту в квадратных скобках – [ ].

10. Список литературы в соответствии с ГОСТ 7.05-2008 печатается прописным шрифтом размера 8 и приводится в конце текста (заглавие «Библиографический список», далее, после пропуска 1 интервала – наименование издания).

## **ПРИМЕР ОФОРМЛЕНИЯ МАТЕРИАЛОВ ДОКЛАДА**

*И.О. Фамилия, студ.; рук. И.О. Фамилия уч. степень (д.т.н., к.т.н.), уч. звание (проф., доц.) (КГЭУ, г. Казань)*

## **РЕГУЛИРОВАНИЕ РЕЖИМОВ РАБОТЫ…**

Регулирование работы котлов при сжигании ..……………………………………………………

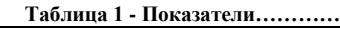

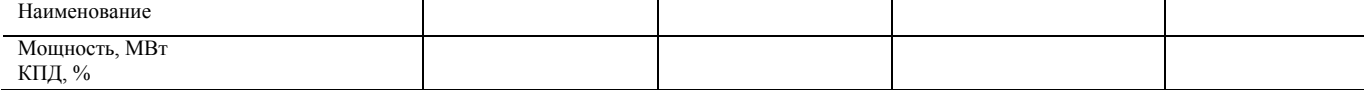

## **Библиографический список**

1. **Капелович Б.Э.** Эксплуатация паротурбинных установок. М.: Энергия. 1975.

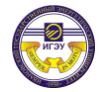